## Проверка синхронности сессий Mikrotik с биллингом

Программа проверяет активные сессии на Mikrotik и сравнивает их с биллингом. Не зарегистрированные в биллинге сессии программа отключает. Также есть возможность просмотр активных сессий Mikrotik.

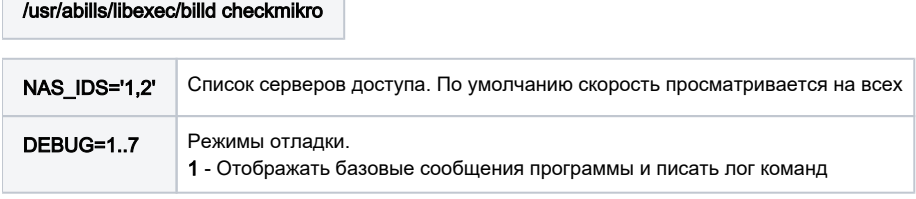